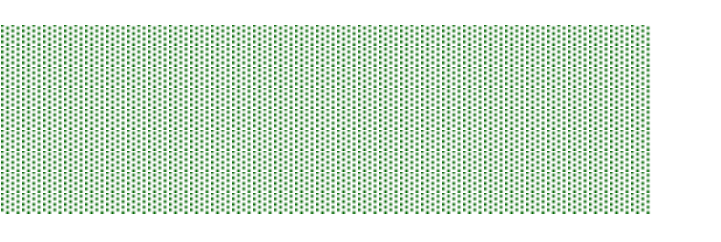

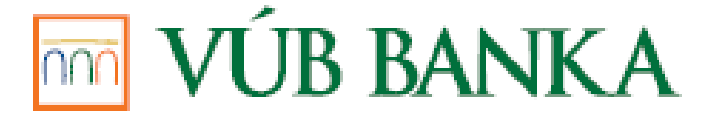

# **Berlin Group NextGenPSD2**

## **Implementation guidelines for Third party providers**

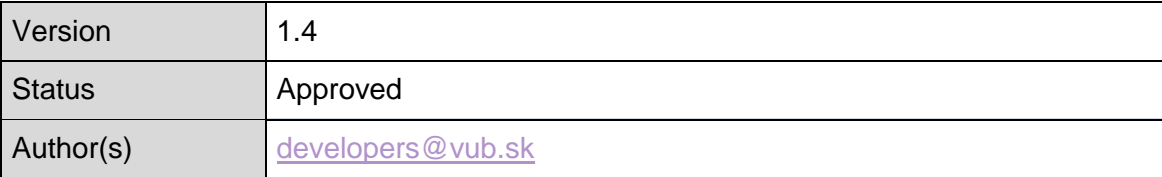

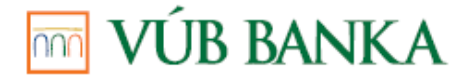

The following Terms and Abbreviations have the meaning ascribed to them below, for the purposes of this document:

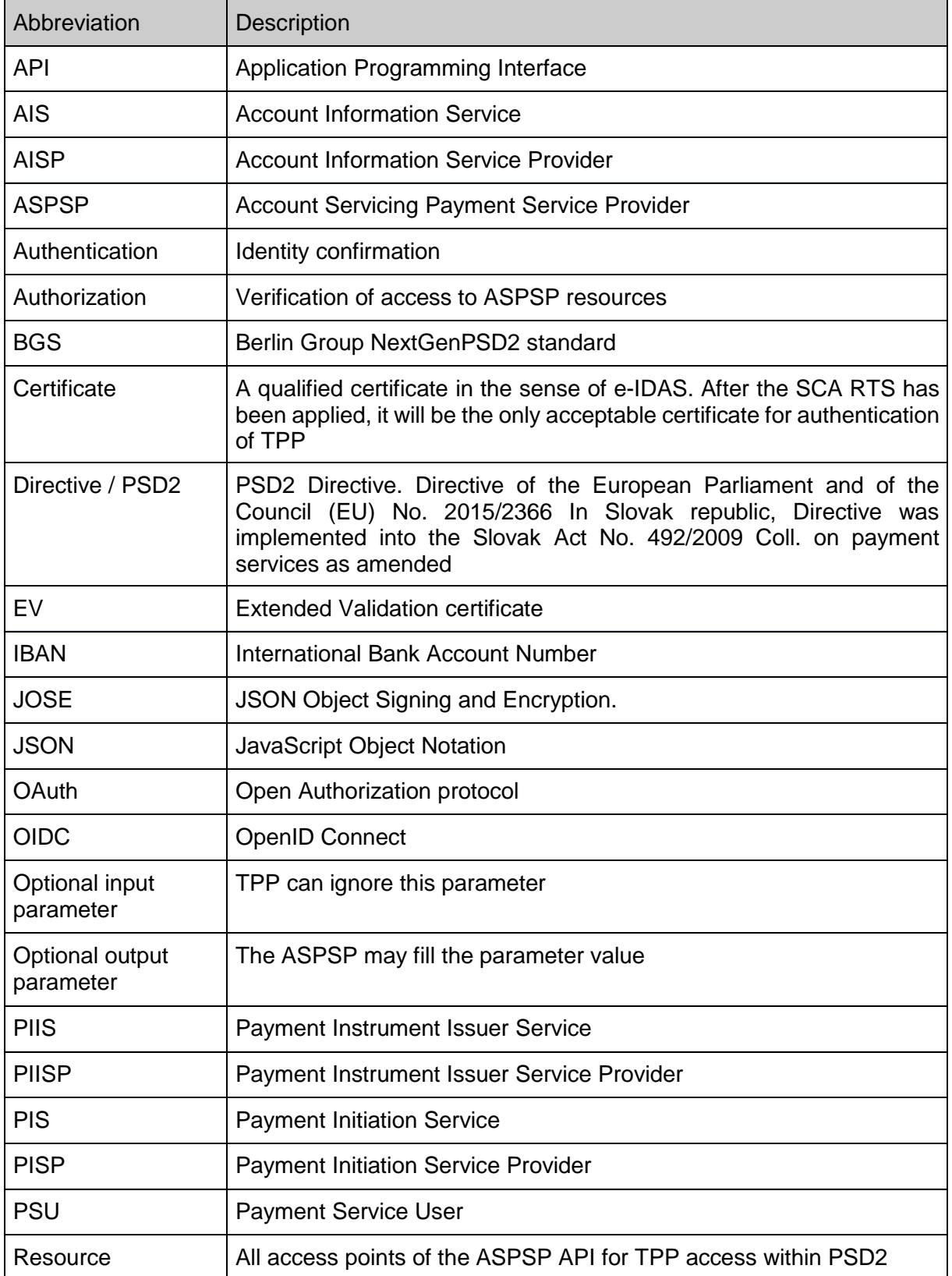

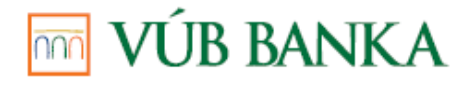

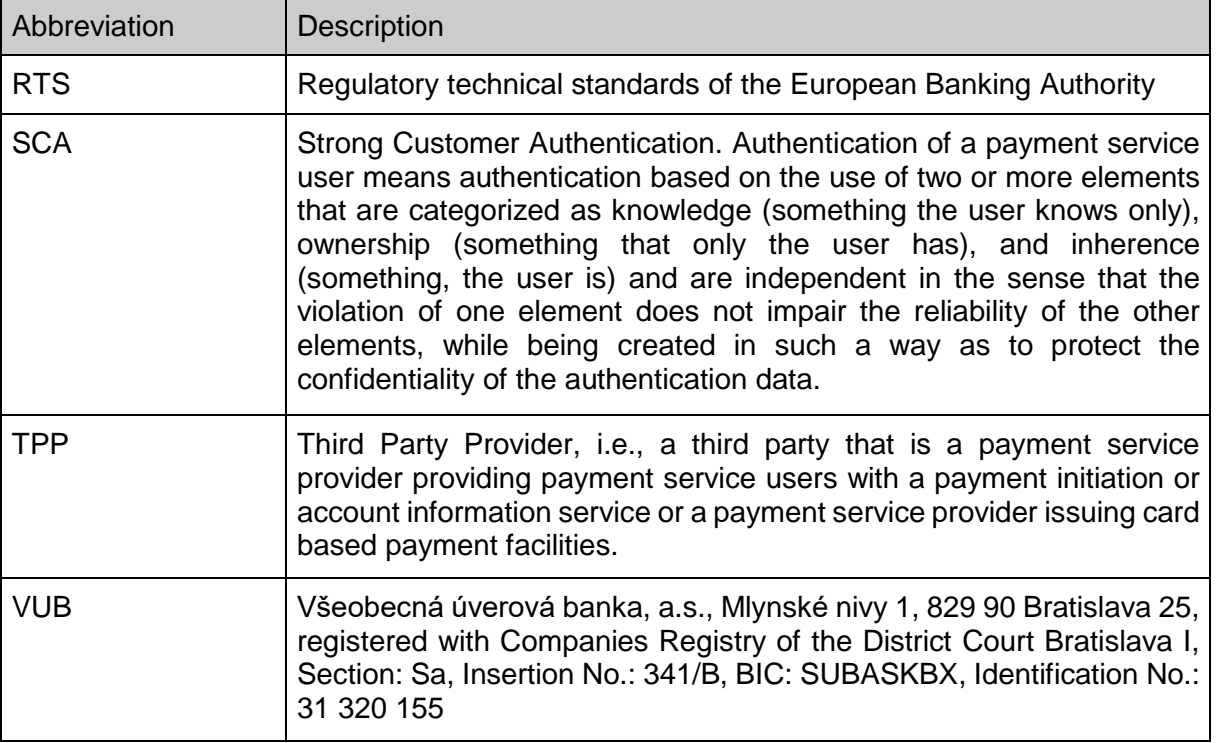

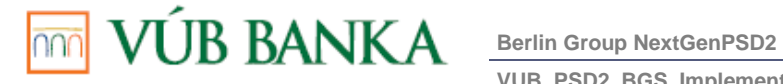

VUB\_PSD2\_BGS\_Implementation\_guidelines

## **LIST OF CONTENTS**

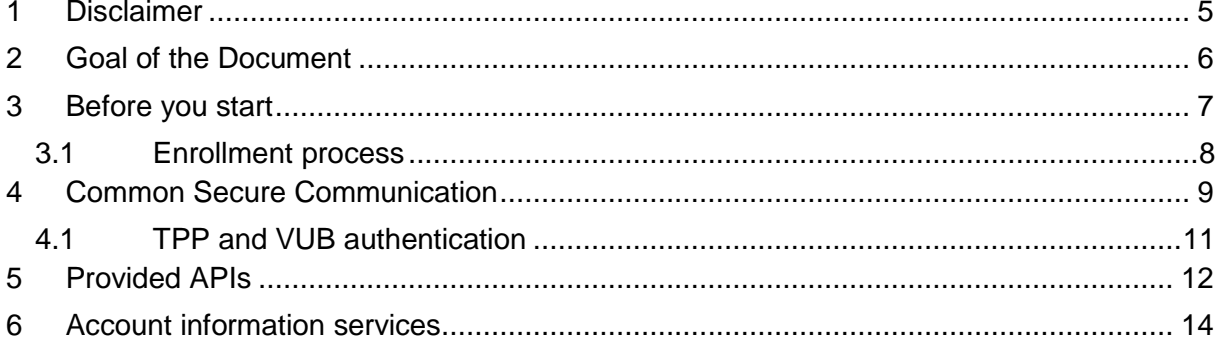

## **LIST OF TABLES**

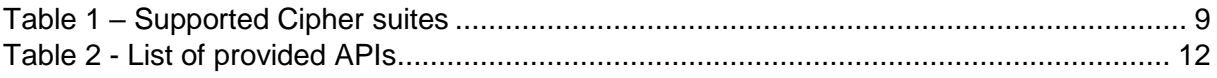

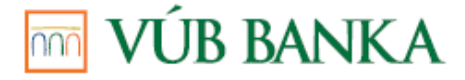

#### <span id="page-4-0"></span>**1 DISCLAIMER**

The presented documentation describes the Application Programming Interface (API) provided by VUB to PSD2 licensed Third Parties Providers (TPPs) that provides the Payment Initiation Services, Account Information Services and issue the card-based payment instruments. The documentation is provided for purposes of integration of TPPs applications with VUB´s API and describes the prerequisites needed for connection to VUB API, data flows, endpoints and attributes of API.

The documentation may be used only for the purposes described above. Any breach of this obligation may be subject to damage recovery and penalties under Civil Code, Commercial Code, Criminal Law or any other applicable laws and regulations of the Slovak Republic.

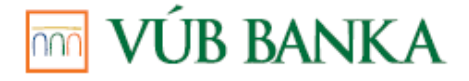

#### <span id="page-5-0"></span>**2 GOAL OF THE DOCUMENT**

Main aim of the document is to clarify and explain VUB's implementation of BGS, its provided API and flows to PSD2 licensed TPPs.

VUB provides bank interfaces to other licensed TPPs. Developers of TPPs can integrate their applications with VUB's API and gain access to the payment accounts held by VUB, that are available online, upon PSU's consent. These services do not replace existing bank services.

This document describes prerequisites needed for connection to VUB's API, data flows among all participated parties, endpoints and attributes of API. Each API is described by OpenAPI specification in the form of Swagger file.

This document does not define provided API in detail. Each API is described in Berlin Group documentation "NextGenPSD2 Access to Account Interoperability Framework - Implementation Guidelines".

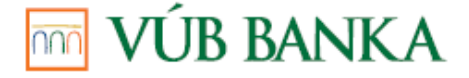

#### <span id="page-6-0"></span>**3 BEFORE YOU START**

APIs provided by the VUB are intended to be used by TPPs, who are subjects of the license for:

• *Payment Initiation Service Provider* (PISP) - subject has a license for providing payment initiation services to *Payment Service Users* (PSU)

• *Account Information Service Provider* (AISP) - subject has a license for providing account information services to *Payment Service Users* (PSU)

• *Payment Instrument Issuer Service Provider* (PIISP) - subject has a license for providing PIIS services to *Payment Service Users* (PSU)

License can be obtained by relevant national regulator (Slovak National Bank for companies with its seat in Slovak Republic).

Mutual Transport Layer Security (MTLS) is used for secure communication between *Third Party Provider* and *Account Services Payment Service Providers* (ASPSP) – Bank/ VUB. Each TPP, who wants to use VUB API has to provide eIDAS, or EV certificate until RTS SCA has been applied, signed by trusted *Certification Authority* (CA).

After successful TPP PSD2 registration by National regulator, the TPP obtains license number and PKI certificate, which contains the license number (obtained by trusted Certification Authority). Since this point, the TPP is allowed to perform communication with an ASPSP.

VUB will manage communication with TPP using the IETF RFC 6749 - The OAuth 2.0 Authorization Framework ("OAuth", hereafter only). Therefore, in order to access VUB API, TPP must obtain an access token, which must be presented, when performing a call. The access token usage is defined by the ITEF RFC 6750 - The OAuth 2.0 Authorization Framework: Bearer Token Usage ("access\_token", hereafter only). All TPP requests, where technically possible, must be protected by TLS protocol with mutual authentication.

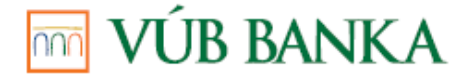

#### <span id="page-7-0"></span>**3.1** Enrollment process

Each TPP, who wants to use VUB API, has to register using OAuth2.0 Open ID registration via API [https://api.vub.sk/psd2/register.](https://api.vub.sk/psd2/register) Registration swagger is available for download from Open Banking Portal [\(https://isbd.openbanking.intesasanpaolo.com/\)](https://isbd.openbanking.intesasanpaolo.com/). Client (TPP) side SSL verification is required in order to avoid MITM attacks and also to validate provided eIDAS certificate and license status of TPP.

Enrollment of licensed TPP is fully automatic and therefore does not require additional processing or approval. Each registration request if check for following:

- Check of Client Certificate date validity
- Check of Client Certificate Revocation Status
- Check of Client Certificate for mandatory PSD2 eIDAS fields (organizationIdentifier and QCStatement)
- Check of Client Certificate Issuer
- Check of TPP license (status, country, scopes)

This API also offers the possibility for TPP to automatically change existing registration data, such as redirect URI update or eIDAS client certificate update.

After successful registration, TPP will use its License number as Client ID and eIDAS Certificate's serial number as Client Secret. Under Directive, TPP shall identify itself towards the ASPSP of the PSU for each communication session / every time a payment is initiated, and communicate with the ASPSP in a secure way.

Registration in Open Banking Portal is not a prerequisite for TPP in order to call VUB's API, but it is strongly recommended, as it provide additional documentation, swagger files, ticketing functionality for TPP's inquiries and reports of issues and ability to generate testing certificates for Sandbox environment.

For unlicensed TPPs or TPPs with pending licensing process, there is possibility to access VUB Sandbox environment for testing API. These TPPs need to register in Open Banking Portal and generate testing certificate in their management page. This certificate allows TPP to access Sandbox environment only.

All TPP registration requests to Open Banking Portal shall be resolved in 3 business days.

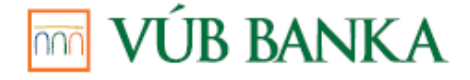

### <span id="page-8-0"></span>**4 COMMON SECURE COMMUNICATION**

A TLS version 1.2+ is required to secure the communication layer. In order to reduce the vulnerability of block ciphers, only AEAD (Authenticated Encryption with Additional Data) is allowed, specifically:

#### <span id="page-8-1"></span>**Table 1 – Supported Cipher suites**

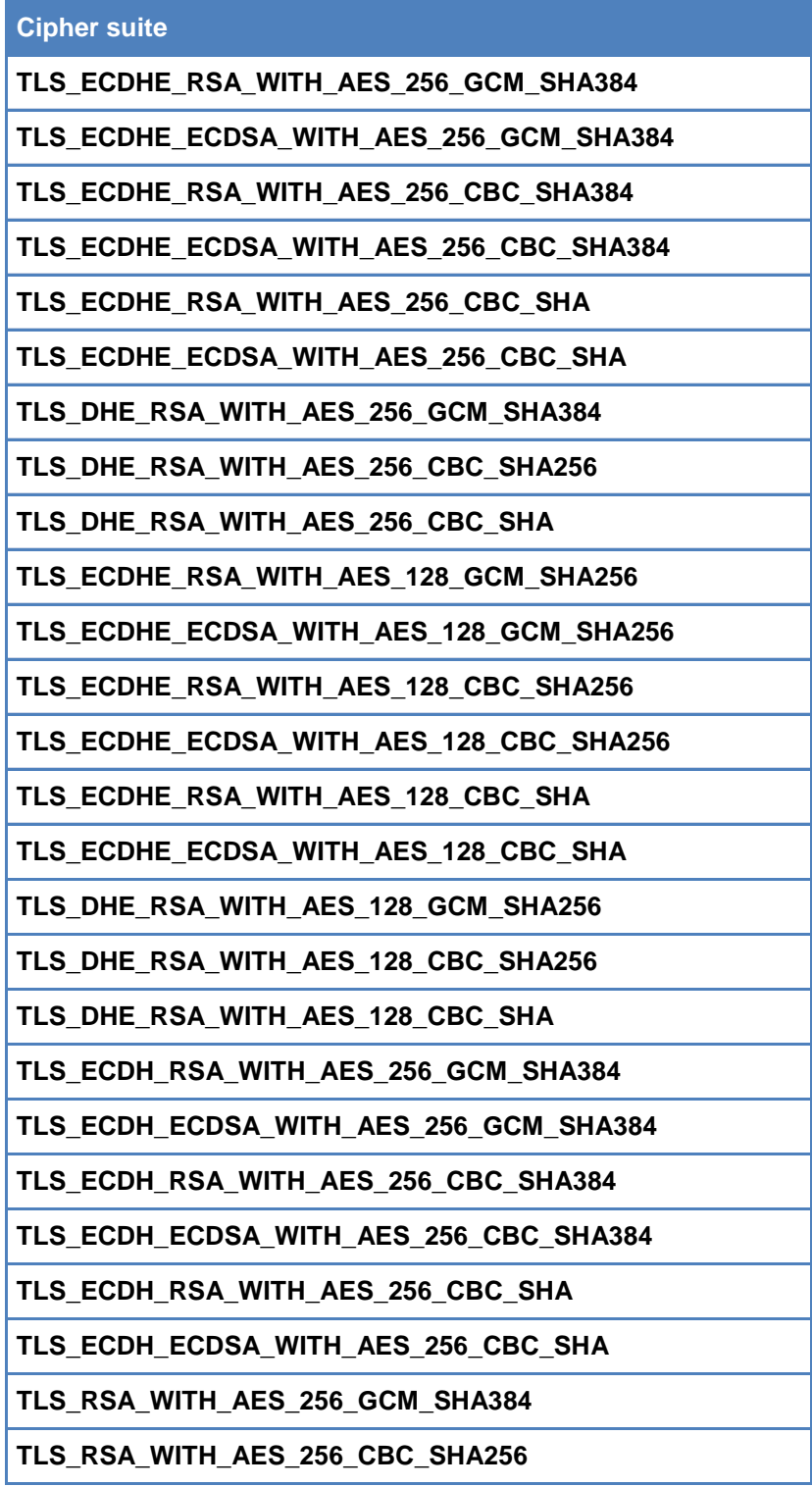

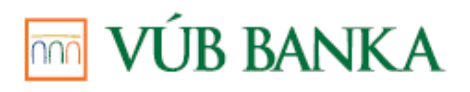

**Berlin Group NextGenPSD2**

**VUB\_PSD2\_BGS\_Implementation\_guidelines Contact: developers@vub.sk**

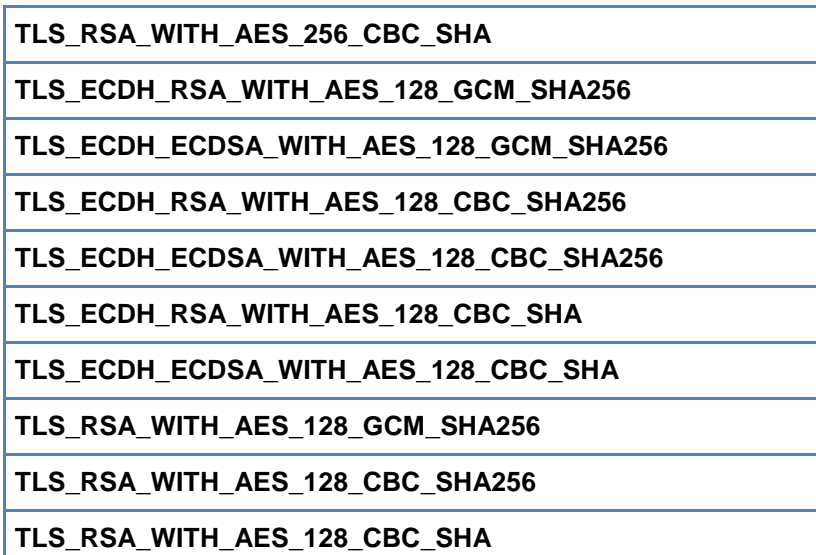

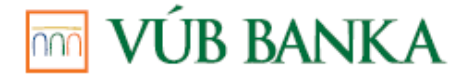

#### <span id="page-10-0"></span>**4.1** TPP and VUB authentication

For the authentication of the ASPSP as a resource provider, the eIDAS-based site authentication certificate or EV certificate will be used. For the authentication of the TPP as a client, the eIDAS-based site authentication certificate or EV certificate will be used.

Technical parameters of the certificate RSA2048 + / SHA256 or ECC certificate [prime256v1, secp256r1, NIST P-256, secp384r1, NIST P-384]

All TPP requests, where technically possible, must be protected by TLS protocol with mutual authentication where PKI certificates are used.

VUB uses Authorization code grant flow according to RFC 6749, Section 4.1 of OAuth for APIs, where PSU authentication is necessary, Client credentials grant flow according to RFC 6749, Section 4.4. of OAuth, where PSU participation is not needed, and Refresh token grant flow according to RFC 6749, Section 6. of OAuth, where PSU participation is not needed as well.

OAuth2.0 APIS provided by VUB are implemented in compliance with RFC 6749 specification (https://datatracker.ietf.org/doc/html/rfc6749).

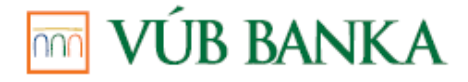

## <span id="page-11-0"></span>**5 PROVIDED APIS**

Live API base URL: <https://api.vub.sk/> Sandbox base URL: <https://api.vub.sk/> + http request header "X-PSD2Sandbox" set to "yes"

API list of services implemented by VUB is provided in following table.

#### <span id="page-11-1"></span>**Table 2 - List of provided APIs**

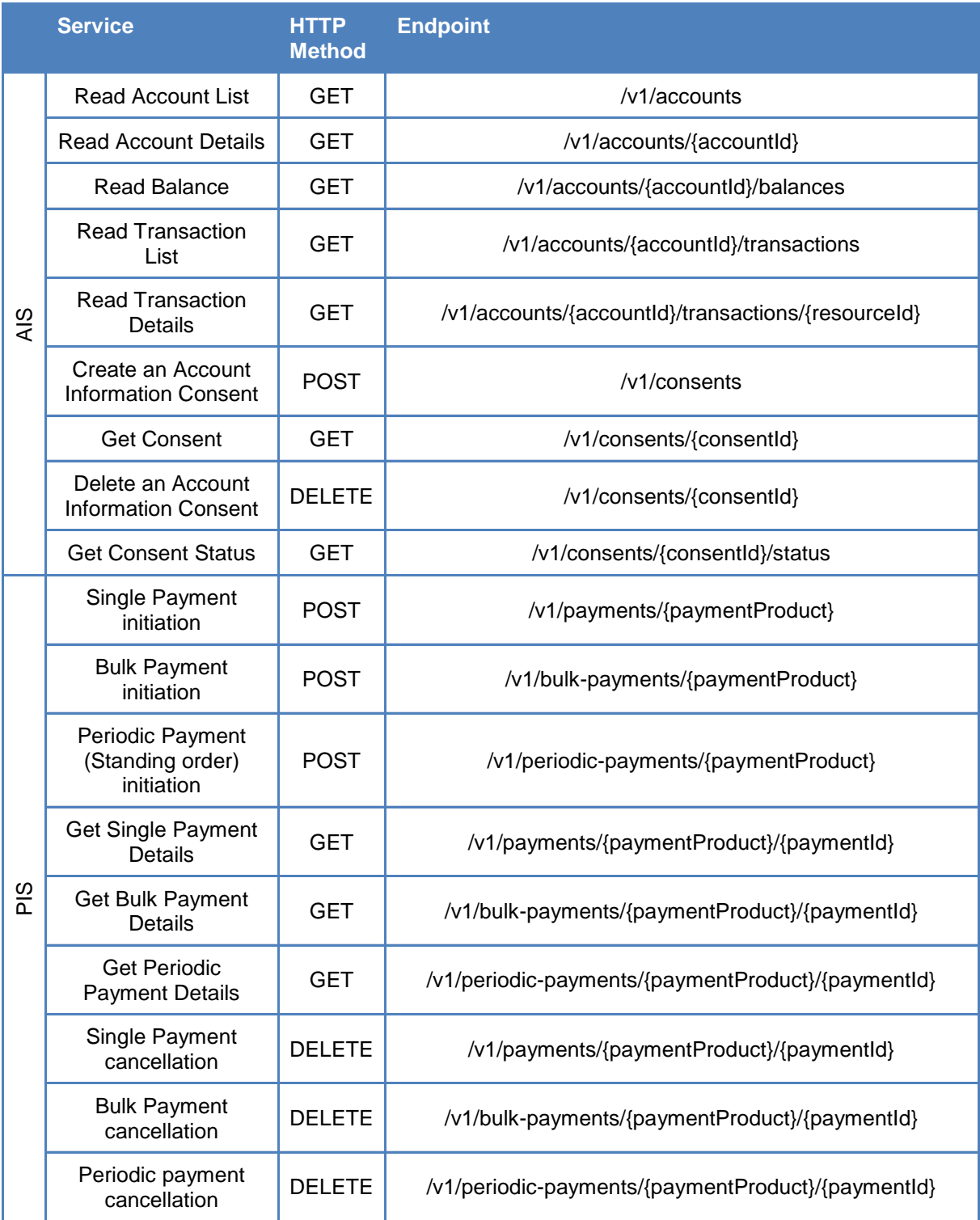

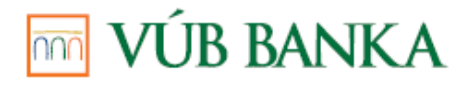

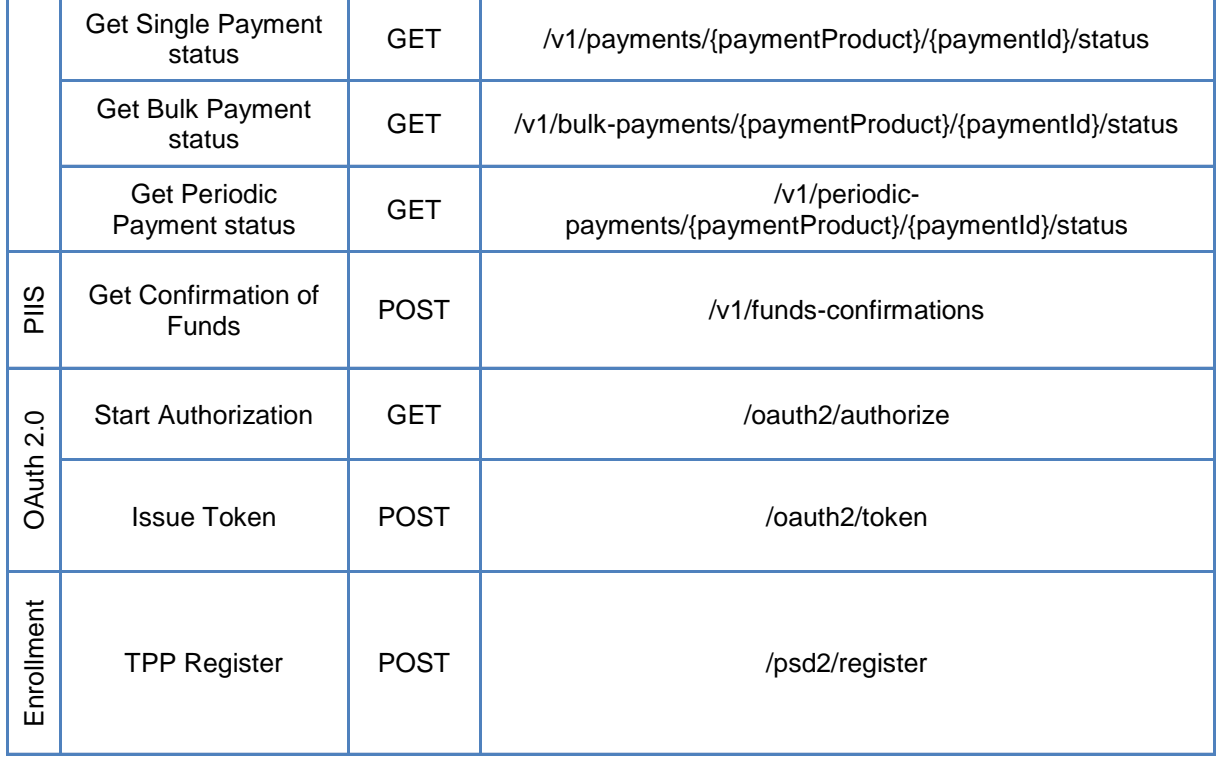

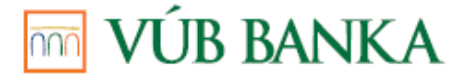

## <span id="page-13-0"></span>**6 ACCOUNT INFORMATION SERVICES**

Consent request supports OAuth2.0 redirection flow and following representation:

- Dedicated Accounts
- Bank Offered Consent
- Global Consent Account List of Available Accounts
- Global Consent Account List and Balances of Available Accounts
- Global Consent Access to all Accounts for all PSD2 defined AIS

As there is always single authorization object – Consent – authorized by single PSU, there is no need for explicit call of Consent Authorization request (POST /v1/consents/{consentId}/authorisations), therefore this step has been removed from Live API flow in compliance with BGS recommendation.

After Consent creation - TPP starts SCA & authorization process by redirecting PSU to<br>  $\frac{12.0}{22.0}$  /authorization call (https://api.vub.sk/oauth2/authorize) with scope = OAuth2.0 /authorization call [\(https://api.vub.sk/oauth2/authorize\)](https://api.vub.sk/oauth2/authorize) with scope = "AIS:{consentId}"

After successful SCA, OAuth2.0 authorization code is issued, which can be exchanged for access and refresh tokens, that are issued within AIS:{consentId} scope. In all AIS services calls, bearer token needs to be present inside "Authorization" http request header, set as "Authorization: Bearer {access\_token}".

For Sandbox, calling Consent Authorization request is necessary due to technical limitations of environment and proper Consent object authorization. Sandbox environment supports Dedicated Accounts representation only, with usage of following Accounts:

- SK1602000000004022453180
- SK4002000000007666767677
- SK3502000000006678666888

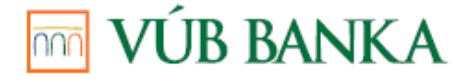

#### **7 PAYMENT INITIATION SERVICES**

After Payment initiation - TPP starts SCA & authorization process by redirecting PSU to OAuth2.0 /authorization call [\(https://api.vub.sk/oauth2/authorize\)](https://api.vub.sk/oauth2/authorize) with scope "PIS:{paymentId}".

After successful SCA and payment authorization, the payment order is processed and OAuth2.0 authorization code is issued, which can be exchanged for access and refresh tokens, that are issued within PIS:{paymentId} scope. In following optional PIS services calls (Get Payment Status, Get Payment Detail), bearer token needs to be present inside "Authorization" http request header, set as "Authorization: Bearer {access\_token}".

For Sandbox, initiating Payment order is possible only for integer values. Decimal values are not supported due to technical limitations of environment. Sandbox environment supports payment orders with usage of following Accounts:

- SK1602000000004022453180
- SK4002000000007666767677
- SK3502000000006678666888